# CHEGOU A NUTRIÇÃO IDEAL PARA SUA PRODUÇÃO COM SELO DE QUALIDADE

COOPERMOTA

Disponível para: Bovinos Corte, Bovinos Leite e Ovinos

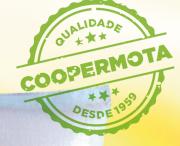

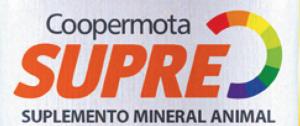

Equilíbrio nutricional com +Desempenho +Performance +Força SUPLEMENTO ANIMAL

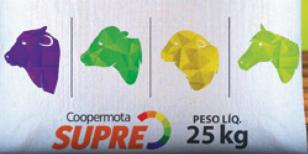

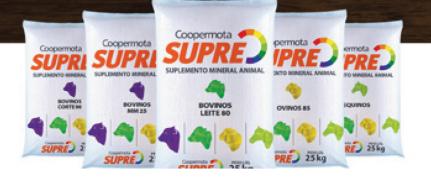

# **COOPERMOTA SUPRE CORTE 90** SUPLEMENTO PARA BOVINOS

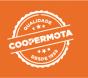

### NÍVEIS DE GARANTIA POR QUILOGRAMA DO PRODUTO:

| Cálcio (mínimo)   | 180,00 g/kg    |
|-------------------|----------------|
| Cálcio (máximo)   | 200,00 g/kg    |
| Cobalto (mínimo)  | 39,00 mg/kg    |
| Cobre (mínimo)    | 1.205,00 mg/kg |
| Enxofre (mínimo)  | 11,00 g/kg     |
| Ferro (mínimo)    | 1.200,00 mg/kg |
| Fósforo (mínimo)  | 90,00 g/kg     |
| Flúor (máximo)    | 900,00 mg/kg   |
| lodo (mínimo)     | 60,00 mg/kg    |
| Magnésio (mínimo) | 5.000,00 mg/kg |
| Manganês (mínimo) | 1.060,00 mg/kg |
| Selênio (mínimo)  | 20,00 mg/kg    |
| Sódio (mínimo)    | 117,00 g/kg    |
| Zinco (mínimo)    | 3.440,00 mg/kg |

### INDICAÇÃO DO PRODUTO:

Suplemento mineral de pronto uso para bovinos de corte em fase de reprodução. Fornecer a vontade aos animais em cochos cobertos.

### **MODO DE USAR:**

Produto de pronto uso. Fornecer em cocho coberto.

# **COOPERMOTA SUPRE CORTE 130** SUPLEMENTO MINERAL PARA BOVINOS DE CORTE

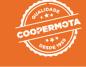

### NÍVEIS DE GARANTIA POR QUILOGRAMA DO PRODUTO:

| 195,00 g/kg    |
|----------------|
| 290,00 g/kg    |
| 120,00 mg/kg   |
| 2.200,00 mg/kg |
| 22,00 g/kg     |
| 2.200,00 mg/kg |
| 1.300,00 mg/kg |
| 130,00 g/kg    |
| 120,00 mg/kg   |
| 5.000,00 mg/kg |
| 2.100,00 mg/kg |
| 25,00 mg/kg    |
| 5.500,00 mg/kg |
|                |

### INDICAÇÃO DO PRODUTO:

Suplemento mineral para mistura para bovinos de corte nas diversas fases.

### **MODO DE USAR:**

Produto para mistura e, portanto, deve ser diluído com sal comum antes do uso, conforme recomendação a seguir: para vacas e novilhas na fase de reprodução e produção de leite: misturar 1 saco de suplemento mineral com 1 saco de sal comum. Para bovinos de leite e corte nas fases de recria e engorda: misturar 1 saco de suplemento mineral com 2 sacos de sal comum. Para bovinos de corte na fase de terminação: misturar 1 saco de suplemento mineral com 3 sacos de sal comum. Fornecer o produto diluído em cochos preferencialmente cobertos, com espaçamento mínimo de 50 cm lineares por animal, sendo indicado a renovação nos cochos semanalmente.

# **COOPERMOTA SUPRE LEITE 80** SUPLEMENTO MINERAL PARA BOVINOS DE LEITE

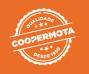

### NÍVEIS DE GARANTIA POR QUILOGRAMA DO PRODUTO:

| 170,00 g/kg    |
|----------------|
| 200,00 g/kg    |
| 15,00 mg/kg    |
| 100,00 mg/kg   |
| 1.125,00 mg/kg |
| 25,00 g/kg     |
| 1.500,00 mg/kg |
| 800,00 mg/kg   |
| 80,00 g/kg     |
| 85,00 mg/kg    |
| 15,00 g/kg     |
| 1.400,00 mg/kg |
| 30,00 mg/kg    |
| 100,00 g/kg    |
| 3.500,00 mg/kg |
|                |

### INDICAÇÃO DO PRODUTO:

Suplemento mineral de pronto uso para bovinos de leite em fase de lactação.

#### **MODO DE USAR:**

Produto de pronto uso. Dispensa mistura com sal comum. Fornecer a livre acesso em cocho coberto, de forma a garantir livre acesso.

## **MM COOPERMOTA SUPRE 20** SUPLEMENTO PARA BOVINOS

### NÍVEIS DE GARANTIA POR QUILOGRAMA DO PRODUTO:

| Cálcio (mín)                     | 12,00 g/kg     |
|----------------------------------|----------------|
| Cálcio (max)                     | 18,00g/kg      |
| Cobalto (mín)                    | 12,00mg/kg     |
| Cobre (mín)                      | 180,00 mg/kg   |
| Enxofre (mín)                    | 8000,00 mg/kg  |
| Fósforo (mín)                    | 8,00 g/kg      |
| lodo (mín)                       | 14,00 mg/kg    |
| Magnésio (mín)                   | 2.000,00 mg/kg |
| Manganês (mín)                   | 67,00 mg/kg    |
| Proteína Bruta (mín)             | 200,00 g/kg    |
| NNP - Equivalente Proteína (máx) | 120,00 g/kg    |
| Selênio (mín)                    | 2,00 g/kg      |
| Sódio (mín)                      | 48,00 g/kg     |
| Zinco (mín)                      | 680,00 mg/kg   |
| Monensina                        | 200,00 mg/kg   |
| NDT (mín)                        | 500,00 g/kg    |
|                                  |                |

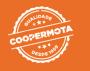

### INDICAÇÃO DO PRODUTO:

Suplemento mineral proteico energético para bovinos de corte em fase de engorda.

#### **MODO DE USAR:**

Produto de pronto uso fornecer em cocho coberto. Consumo estimado em 300 g/100 kg de peso vivo do animal.

Atenção: Este produto contém ureia, portanto, deve ser realizada adaptação dos animais misturando o produto com outro sal. Na primeira semana utilizar 2 partes de sal e 1 MM COOPERMOTA SUPRE 25. Na segunda semana utilizar 1 parte de sal e 1 parte de MM COOPERMOTA SUPRE 25. Após este período fornecer a mistura pronta a livre acesso em substituição ao sal.

Não fornecer o produto a equídeos por risco de intoxicação.

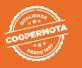

### NÍVEIS DE GARANTIA POR QUILOGRAMA DO PRODUTO:

| Cálcio (mín)                     | 50,00 g/kg    |
|----------------------------------|---------------|
| Cálcio (max)                     | 70,00 g/kg    |
| Cobalto (mín)                    | 20,00 mg/kg   |
| Cobre (mín)                      | 300,00 mg/kg  |
| Enxofre (mín)                    | 13,00 g/kg    |
| Fósforo (mín)                    | 15,00 g/kg    |
| Flúor (max)                      | 150,00 mg/kg  |
| lodo (mín)                       | 20,00 mg/kg   |
| Magnésio (mín)                   | 2500,00 mg/kg |
| Manganês (mín)                   | 120,00 mg/kg  |
| Proteína Bruta (mín)             | 350,00 g/kg   |
| NNP - Equivalente Proteína (máx) | 300,00 g/kg   |
| Selênio (mín)                    | 3,00 g/kg     |
| Sódio (mín)                      | 76,00 g/kg    |
| Zinco (mín)                      | 1100,00 mg/kg |
| Monensina                        | 360,00 mg/kg  |

### INDICAÇÃO DO PRODUTO:

Suplemento mineral proteico para bovinos de corte em fase de engorda. Produto de pronto uso.

#### MODO DE USAR:

Produto pronto para uso com consumo estimado em 100 g / 100 kg de peso vivo do animal, fornecer em cocho coberto.

Atenção: Este produto contém ureia, portanto, deve ser realizada adaptação dos animais misturando o produto com outro sal. Na primeira semana utilizar 2 partes de sal e 1 parte MM COOPERMOTA SUPRE 35. Na segunda semana utilizar 1 parte de sal e 1 parte de MM COOPER-MOTA SUPRE 35. Após este período fornecer a mistura pronta a livre acesso em substituição ao sal. Dispensa a mistura com sal comum.

Fornecer o produto sempre em cochos cobertos e/ou com sistema que evite acúmulo de água; Evitar o fornecimento do produto a animais com

menos de 2 (dois) meses de idade;

Não fornecer o produto para animais em jejum, famintos e debilitados;

Não fornecer o produto a equídeos e procurar o profissional de sua confiança em caso de intoxicação.

## **COOPERMOTA SUPRE OVINOS 85** SUPLEMENTO MINERAL PARA OVINOS

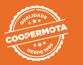

### NÍVEIS DE GARANTIA POR QUILOGRAMA DO PRODUTO:

| Cálcio (mínimo)     | 120,00 g/kg    |
|---------------------|----------------|
| Cálcio (máximo)     | 190,00 g/kg    |
| Cobalto (mínimo)    | 40,00 mg/kg    |
| Cromo (mínimo)      | 15,00 mg/kg    |
| Cobre (mínimo)      | 300,00 mg/kg   |
| Enxofre (mínimo)    | 12,00 g/kg     |
| Ferro (mínimo)      | 1.500,00 mg/kg |
| Flúor (máximo)      | 850,00 mg/kg   |
| Fósforo (mínimo)    | 85,00 g/kg     |
| lodo (mínimo)       | 80,00 mg/kg    |
| Magnésio (mínimo)   | 6.000,00 mg/kg |
| Manganês (mínimo)   | 1.350,00 mg/kg |
| Molibdênio (mínimo) | 250,00 mg/kg   |
| Selênio (mínimo)    | 15,00 mg/kg    |
| Sódio (mínimo)      | 110,00 g/kg    |
| Zinco (mínimo)      | 3.500,00 mg/kg |
|                     |                |

### INDICAÇÃO DO PRODUTO:

Suplemento mineral de pronto uso para ovinos em diversas fases.

#### MODO DE USAR:

Suplemento mineral de pronto uso para ovinos em diversas fases. Fornecer a vontade aos animais em cochos cobertos.

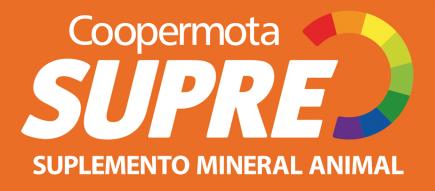

Cientes de que o mercado exige cada vez mais qualidade, buscamos aperfeiçoar e entender as necessidades diárias do nosso consumidor. A Nutrição Animal Coopermota é uma linha completa para a alimentação dos animais. Conta com uma grande família de produtos, entre formulações de rações, concentrados e suplementos destinados a diversas espécies e fases, garantindo saúde, bem-estar e qualidade do seu animal.

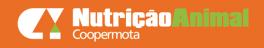

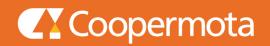